Cássio de Olivera Ferraz

**Trabalho de Sistemas Distribuídos**

**Petrópolis**

**2015, v-1.0**

Cássio de Olivera Ferraz

## **Trabalho de Sistemas Distribuídos**

Trabalho sobre sistemas distribuídos e suas tecnologias.

Universidade Estácio de Sá - UNESA Sistemas de Informação Programa de Graduação

> Petrópolis 2015, v-1.0

# Lista de ilustrações

<span id="page-4-0"></span>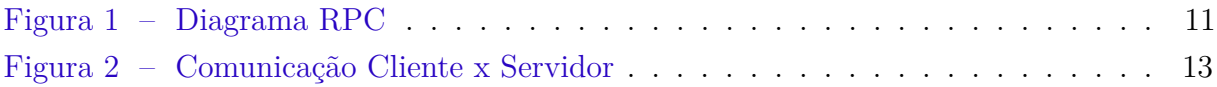

# Lista de abreviaturas e siglas

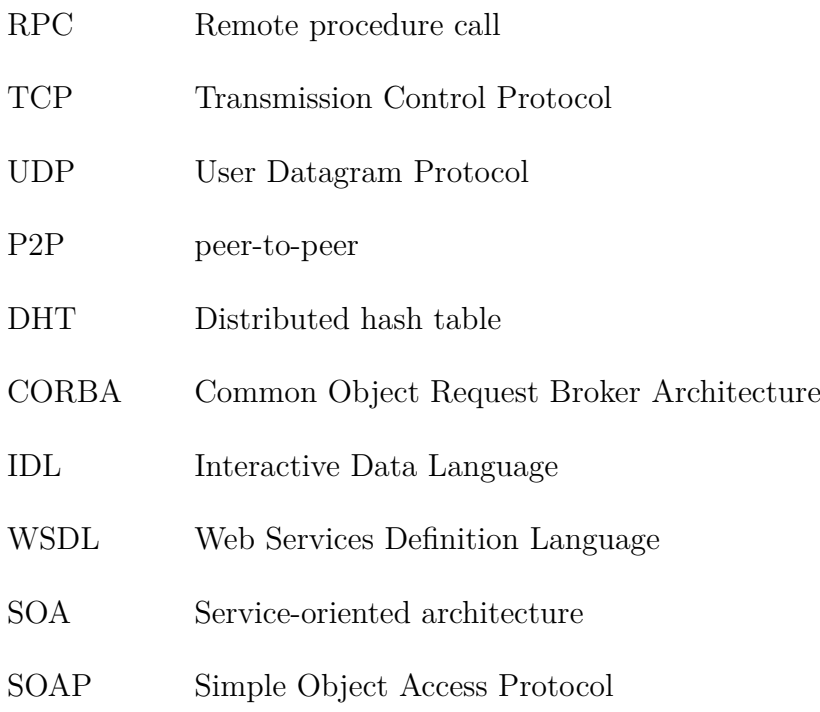

## Sumário

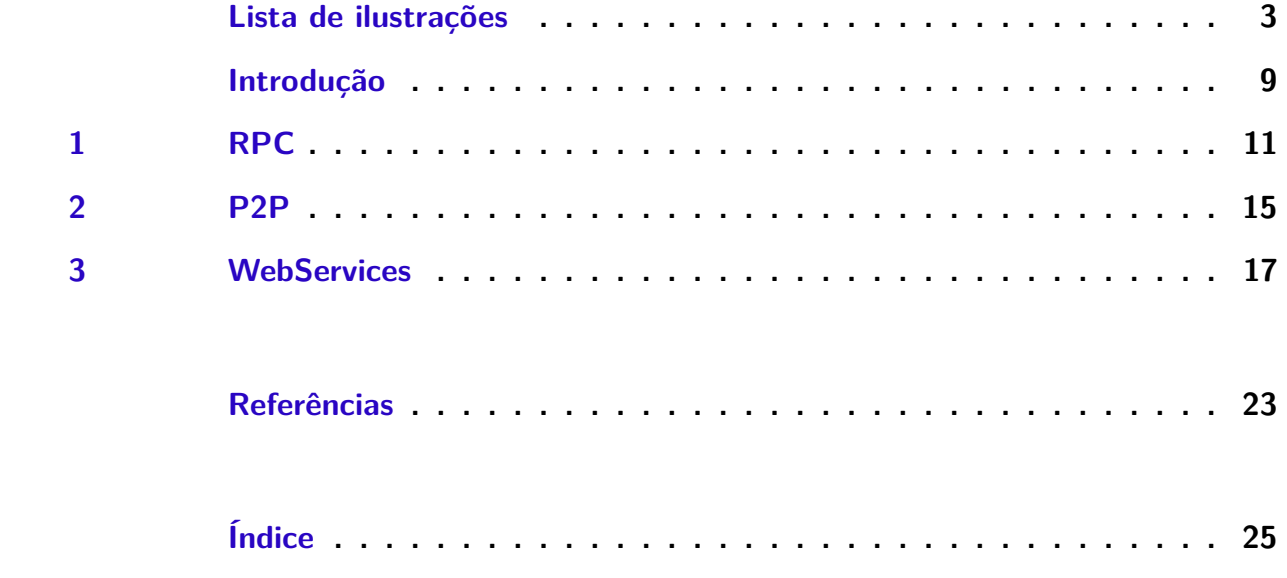

## Introdução

<span id="page-10-0"></span>Este trabalho tem a missão de explicar alguns temas de sistemas distribuídos, estes sistemas são fundamentais para a comunicação, integração e processamento de dados via internet ou rede local. Ao longo do trabalho abordaremos os principais tópicos tais como: WebServices, Padrões de Sockets entre outros.

Cássio de Oliveira Ferraz

## <span id="page-12-2"></span><span id="page-12-1"></span>1 RPC

O RPC é um protocolo de execução remota para computadores ligados em rede e este pode ser implementado sobre diferentes protocolos de transporte. Sua implementação depende de qual protocolo de transporte irá operar.

No TCP, não precisa se preocupar com time-outs, retransmissões e duplicatas. Já no UDP é preciso prestar atenção aos time-outs, retransmissões e duplicatas. Quando trabalhamos com RPC, devemos manipular os erros e falhas no servidor remoto ou na rede. No RPC não trabalhamos com variaveis globais, pois estas não tem acesso ao lado cliente, com isso utilizamos somente parâmetros. A autênticação é sempre necessária na RPC.

Passos da RPC

- Coleta dos parâmetros;
- Forma a mensagem;
- Envia a mensagem;
- Espera a resposta;
- Devolve a resposta através dos parâmentros;

O RPC foi projetado para facilitar a comunicação entre cliente x servidor, as funções contidas dentro do RPC são acessíveis por qualquer programa que se comunicar usando a tecnologia cliente x servidor. A figura abaixo demonstra a arquitetura RPC.

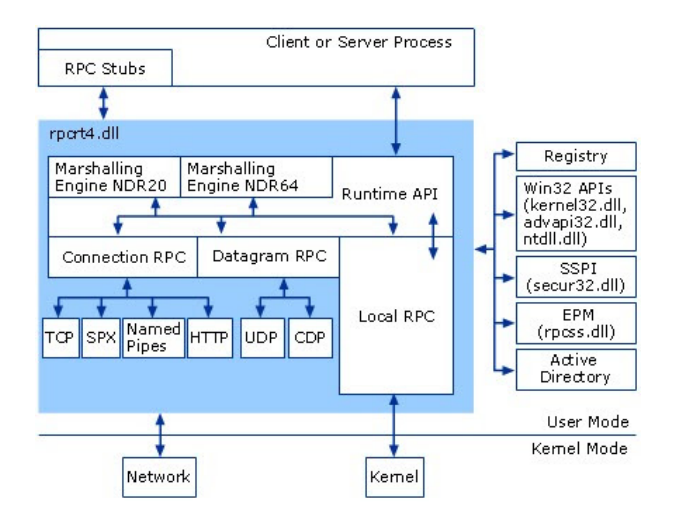

<span id="page-12-0"></span>Figura 1: Diagrama RPC

## COMPONENTES RPC

### Cliente x Servidor

Programa ou serviço que inicia ou responde a uma chamada RPC. RPC stubs: Programa usado pelo cliente ou servidor para iniciar uma requisição RPC.

## Sockets

Em sistemas distribuidos quando há comunicação interprocesso, os mais utilizados são os sockets (Serviços de transporte) para garantir que processos se comuniquem na troca de dados ou em acessos a recursos em servidores remotos. Esta é a forma mais popular da utilização do protocolo TCP/IP, todos os mecanismos de sockets são gerenciados pela camada de transporte e existem diversas APIs sockets das quais as mais populares são do ambiente Unix, bem como a WinSock do windows.

Definição de Socket: Socket é o fim de um canal de comunicação entre dois softwares rodando em rede. Cada socket possui endereços de EndPoint:

- Endereço Local (numero da porta): esse se refere ao endereço da porta de comunicação para camada de transporte.
- Endereço global (Nome host): este se refere ao endereço do computador(host) na rede

## PROTOCOLOS

TCP E UDP são protocolos de transporte e ambos usam a camada IP como camada de rede.

## Comunicação

## Servidor

O servidor efetua a criação de um socket, associa o socket a um endereço local, aguarda conexões do cliente, aceita as conexões, faz a leitura das requisições, opcionalmente envia resposta e por fim fecha o socket.

#### Cliente

Este também efetua a criação do socket, estabelece a conexão, envia a requisição opcionalmente aguarda e resposta e fecha o socket.

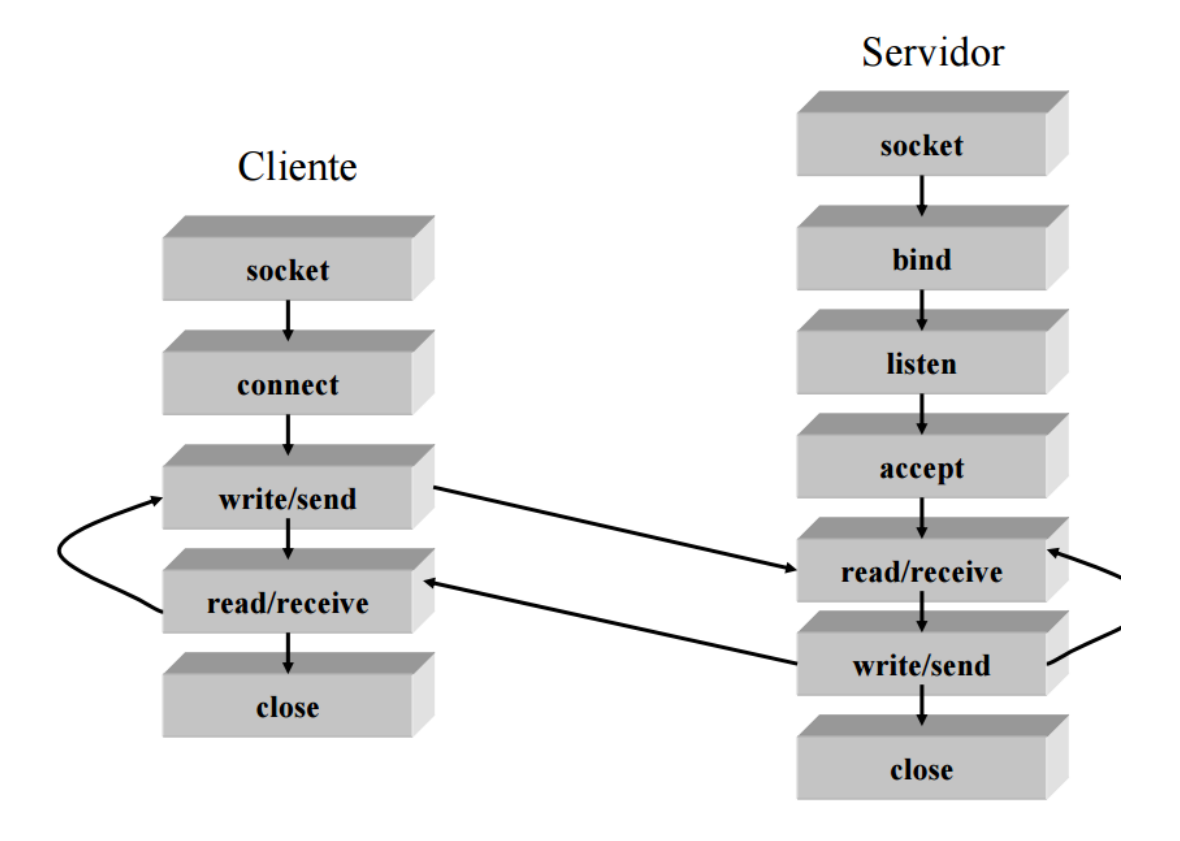

<span id="page-14-0"></span>Figura 2: Comunicação Cliente x Servidor

## <span id="page-16-1"></span><span id="page-16-0"></span>2 P2P

## DHT Tapestry

#### Transporte

A camada de transporte fornece os canais de comunicação de um nó para outro. Utiliza a funcionalidade nativa do sistema operacional é possivel implementar alguns canais. Atualmente é suportado o TCP/IP e UDP/IP.

#### Camada de Enlace

Acima da camada de transporte, a enlace fornece instalações de datagramas seguros mas não confiáveis para as camadas acima, incluindo a fragmentação e remontagem de grandes mensagens.

#### Router

Enquanto a camada de enlace fornece os serviçoes de básicos de rede o router implementa as funcionalidades originais da tapestry. Nessa camada está incluída a tabela de roteamento e ponteiros de objetos locais.

## DHT Chord

É um protocolo e algoritmo p2p, onde é armazenado pares-chave associados a outros computadores, conhecidos como nós. O Chord especifica como as chaves são associadas aos nós.

## DHT Pastry

Sistema de roteamento proposto por Roston e Druschel em 2001. Pastry é semelhante ao chord e seu principal objetivo é criar uma estrutura centralizada de p2p, tornando o encaminhamento da mensagem mais eficiente. Sua estrutua não está organizada em anel como a chord, mas sim baseada nos identificadores numericos.

### Tabela Hash

Pares de chave-valor são armazenados nessa tabela e qualquer nó que participa desta tabela pode recuperar facilmente um dado associado a outra chave. Tem como responsabilidade, manter o mapeamento de chaves-valores, como são distribuidas entre

os nós. Elas gerenciam um grande número de nós e ainda cuidam das chegadas, saídas e falhas. Estas tabelas são usadas na construção de sistemas mais complexos, como por exemplo os sitemas de arquivos distribuidos, compartilhamento p2p entre outros.

## <span id="page-18-1"></span><span id="page-18-0"></span>3 WebServices

### CORBA

Este padrão foi implementado em 1991, Como uma arquitetura que provê uma estruta para integrar objetos diferentes. Mas ele é apenas um integrante do (OMA).

O corba ajuda no gerenciamento e na manutenção de objetos. Ele fornece interfaces para criação de objetos, manipular a segurança dos mesmos e determinar suas localidades. Uma vantagem do corba para o desenvolvedor é que ele permite que o desenvolvedor concentre o foco em seus objetos, sem ter preocupação com os serviços a nível de sistema.

#### Facilidades do Corba

As facilidades de objetos definem modelos que oferecem interfaces a outros serviços. Estes modelos estão divididos em grandes categorias que incluem interfaces de aplicação, interfaces de domínio e facilidades de redes.

As interfaces de domínio consistem em facilidades para usuários finais em domínios de aplicações específicas. Sendo que neste caso, um domínio refere-se a um mercado vertical específico ou uma indústria.

#### IDL

Utilizada pelo CORBA a IDL é uma linguagem baseada em c++ que não possui algoritmos nem variaveis, ou seja é somente declarativa e independente da linguagem de programação escolhida. A IDL possibilita a interoperabilidade entre os diversos sistemas, uma vez que a separação é definida entre a interface e a execução. A interface é bem definida enquanto o código fonte e dados permanecem ocultos para o resto do sistema.

#### **WSDL**

É uma padrao que descreve webservices, que tem o objetivo de eliminar ao máximo a necessidade de comunicação entre as partes envolvidas em uma integração de dados. Podemos verificar nos webservices, além das informações contidas em seu conteúdo, o seu endereço real onde o serviço está hospedado, valores do header da requisição http, tais como a SOAPAction disponivel na tag SOAPAction entre outras, e todas elas juntas formam uma requisição http válida ao servidor de destino.

Apesar de todas as vantagens do uso adequado do WSDL, o mesmo é normalmente negligenciado pelas empresas de TI devido a sua complexidade. Ao invés disto, utilizam-se do que se chama de abordagem de desenvolvimento bottom-up, a qual você escreve o seu Web Service utilizando sua linguagem de programação favorita e a mesma gera o documento WSDL para você. A princípio, isso parece ser muito bom, mas em longo prazo, isso pode gerar problemas como:

- Em uma migração de tecnologia (linguagem de programação, troca de servidor de aplicação), pode ser que o novo Web Service, criado para substituir o anterior, não aceite a requisição que está sendo enviada pelos programas clientes, que pode vir a parar de funcionar.
- Cada linguagem de programação ou ferramenta vai gerar um documento WSDL diferente.
- Dependendo da linguagem de programação ou da ferramenta utilizada, pode ser que sejam gerados tipos de dados não suportados oficialmente pela W3C (Órgão "regulamentador" do padrão WSDL, SOAP e XML).

## SOA

Uma SOA é um modelo de projeto com um conceito profundamente amarrado à questão do encapsulamento de aplicação. A arquitetura resultante estabelece essencialmente um paradigma de projeto, no qual web services são os blocos de construção chave. Isto quer dizer que ao migrar a arquitetura da sua aplicação para uma SOA, estabelece-se um compromisso com os princípios de projeto de web services e a tecnologia correspondente, como partes fundamentais do seu ambiente técnico. Uma SOA baseada em XML web service é construída sobre camadas de tecnologia XML estabelecidas, focada em expor a lógica de aplicação existente como um serviço fracamente acoplado. Para apoiar este modelo, uma SOA promove o uso de um mecanismo de discovery por serviços via um service broker ou discovery agent.

É importante se conscientizar quanto ao acréscimo de complexidade de projeto introduzido pelo SOA. Mais ainda do que em um ambiente n-camada, projetistas de aplicação devem considerar de uma forma completa como a introdução de serviços vai afetar dados existentes e modelos de negócio.

#### SOAP

SOAP é um protocolo de transferência de mensagens em formato XML para uso em ambientes distribuídos. O padrão SOAP funciona como um tipo de framework que permite a interoperabilidade entre diversas plataformas com mensagens personalizadas. Aplicando este padrão em Web Services, geralmente usa-se o WSDL para descrever a estrutura das mensagens SOAP e as ações possíveis em um endpoint. Uma das maiores vantagens disso

é que várias linguagens e ferramentas conseguem ler e gerar mensagens facilmente. Várias linguagens de programação permitem a geração de objetos de domínio, Stubs e Skeletons a partir da definição do WSDL, permitindo a comunicação remota via RPC através de chamadas a métodos remotod, inclusive com argumentos complexos, como se fossem chamadas locais. O problema desse padrão, é que ele adiciona um overhead considerável, tanto por ser em XML quanto por adicionar muitas tags de meta-informação. Além disso, a serialização e desserialização das mensagens pode consumir um tempo considerável.

## Considerações finais

Existem diversos sistemas distribuídos, cabe o estudo e a necessidade de cada um para saber qual metodologia implantar e quais padrões utilizar. Com sistemas interligados conseguimos muitos recursos que nao conseguiriamos sem esses padrões.

## Referências

<span id="page-24-0"></span>[https://technet.microsoft.com/pt-br/library/cc738291\(v=ws.10\).aspx](https://technet.microsoft.com/pt-br/library/cc738291(v=ws.10).aspx)

[http://professor.ufabc.edu.br/ francisco.massetto/sd/03-Aula3-Sockets.pdf](http://professor.ufabc.edu.br/~francisco.massetto/sd/03-Aula3-Sockets.pdf)

<http://www.ccsenet.org/journal/index.php/cis/article/viewFile/4282/3729>

[http://stackoverflow.com/questions/144360/simple-basic-explanation-of-a-distributed-hash](http://stackoverflow.com/questions/144360/simple-basic-explanation-of-a-distributed-hash-table-dht)[table-dht](http://stackoverflow.com/questions/144360/simple-basic-explanation-of-a-distributed-hash-table-dht)

[http://www.devmedia.com.br/introducao-as-tecnologias-web-services-soa-soap-wsdl-e-uddi](http://www.devmedia.com.br/introducao-as-tecnologias-web-services-soa-soap-wsdl-e-uddi-parte1/2873)[parte1/2873](http://www.devmedia.com.br/introducao-as-tecnologias-web-services-soa-soap-wsdl-e-uddi-parte1/2873)

[http://www.devmedia.com.br/wsdl-simplifique-a-integracao-de-dados-via-web-service/30066]( http://www.devmedia.com.br/wsdl-simplifique-a-integracao-de-dados-via-web-service/30066)

# Índice

<span id="page-26-0"></span>P2P, [15](#page-16-1)

RPC, [11](#page-12-2)

WebServices, [17](#page-18-1)